# Using Accordance to Search LXX and NT Simultaneously

When doing Greek word searches, you often may want to find words in both the OT and the NT. You could run the searches separately, but there is a way to do it simultaneously.

mgvhoffman – ScrollandScreen.com

#### A word about the LXX texts in Accordance…

There are two editions of the Greek OT = LXX = Septuagint in Accordance.

- LXX Rahlfs' updated by Hanhart (2006): Rahlfs' was first published in 1935. He used mainly three codices to establish the text: Vaticanus, Sinaiticus and Alexandrinus, with the Vaticanus as the "leading manuscript". [\(Wikipedia\)](https://en.wikipedia.org/wiki/Alfred_Rahlfs%27_edition_of_the_Septuagint)
- The other LXX is the edition by Swete who used Vaticanus as a base text and supplemented it with readings from Alexandrinus, Sinaiticus, Cottonianus, Ambrosianus, and others. The first volume was published in 1887, but it took decades to release the other two volumes.
- The texts are very similar but not identical, but many of the differences are in spelling.
- In the versions included in the Greek-Hebrew Discoverer, neither Rahlfs' nor Swete include the critical apparatus. Editions with the apparatus are available separately for [Rahlfs](https://www.accordancebible.com/product/lxx-rahlfs-tagged-text-lxx1-2-with-apparatus/)' and [Swete.](https://www.accordancebible.com/product/greek-septuagint-swete-with-apparatus/)
- Rahlfs' is more commonly used but the best LXX is the Göttingen LXX which is [also available in Accordance](https://www.accordancebible.com/?s=lxxg).

#### A word about the LXX texts in Accordance…

- You can open a combined Rahlfs' LXX and Greek NT by:
	- Open a new tab with an English version
	- Add Parallel > Combined Resources > LXX + GNT28
	- This will allow you to see the Greek seamlessly going between OT and NT.

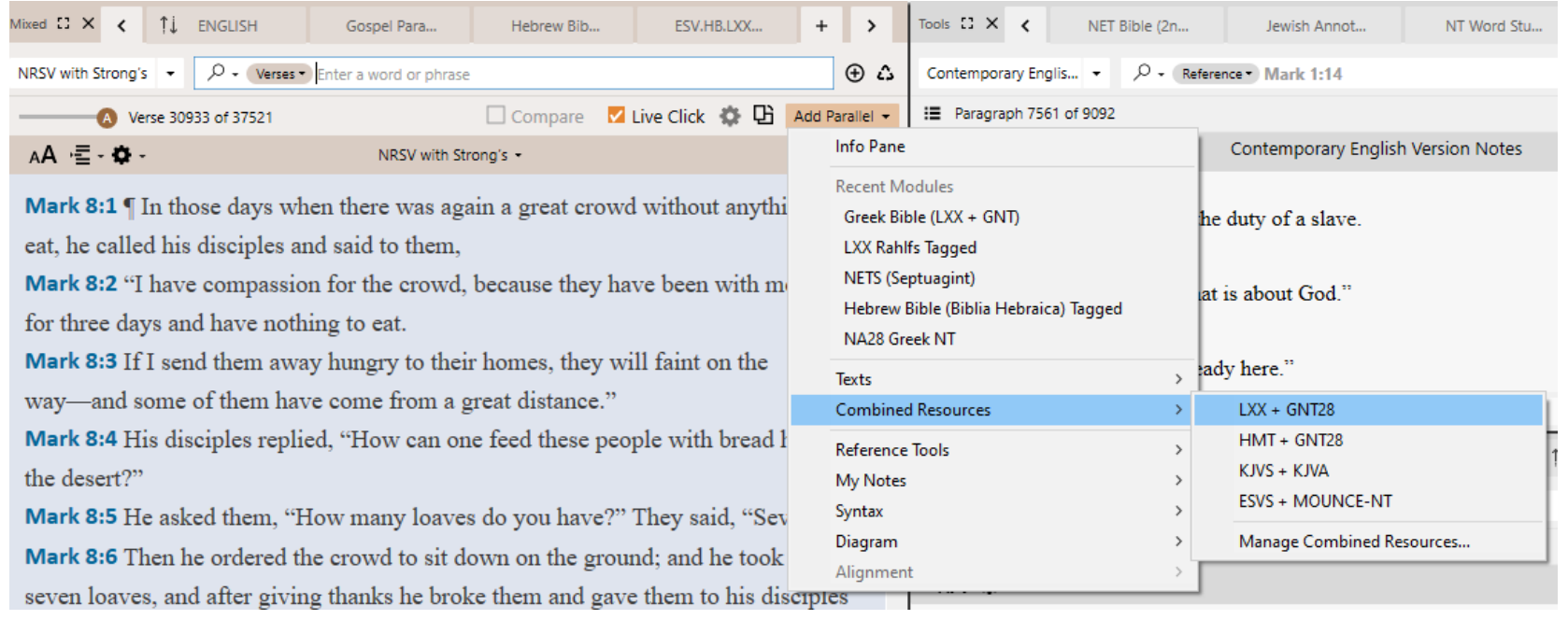

• It is not possible, however, to search across both texts of a combined resource, so in this guide I will show you a way to do so using Swete.

#### Open "Greek Bible (LXX + GNT)"

- You can do so by adding a tab (click on the + at the end of the tabs) and selecting it
	- (Note: your dropdown probably looks different than mine)

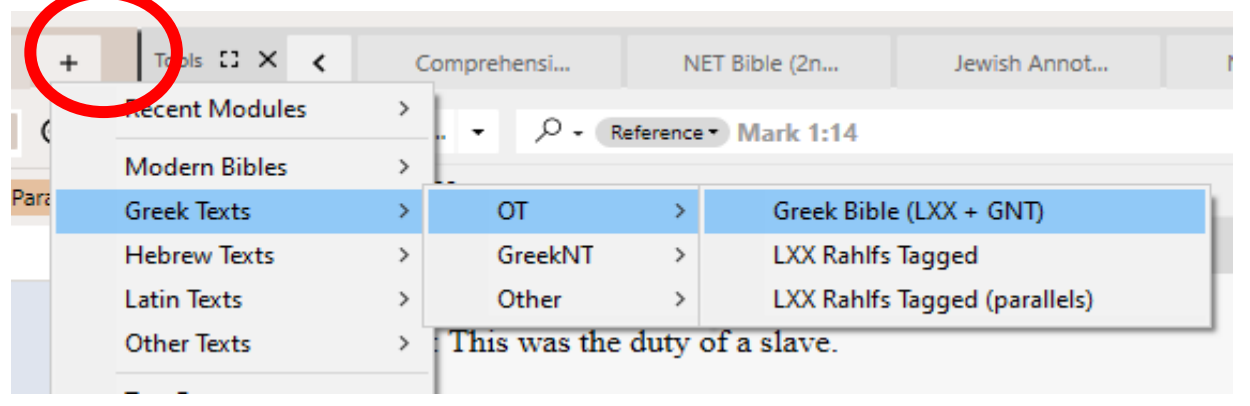

#### OR

• Click on library book icon in upper left and type "Greek Bible" > double click to open

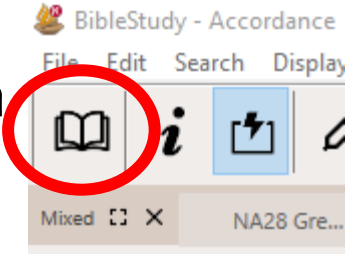

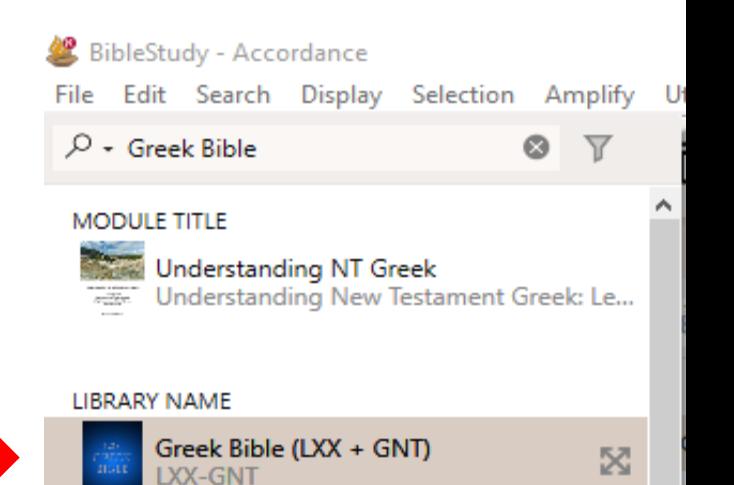

### Opening Parallels

You now have one complete Greek Bible in view! To get English parallels:

- For the LXX, you want to use the NETS (not NET) version
	- Click on Add Parallel > Find the NETS (Septuagint) version

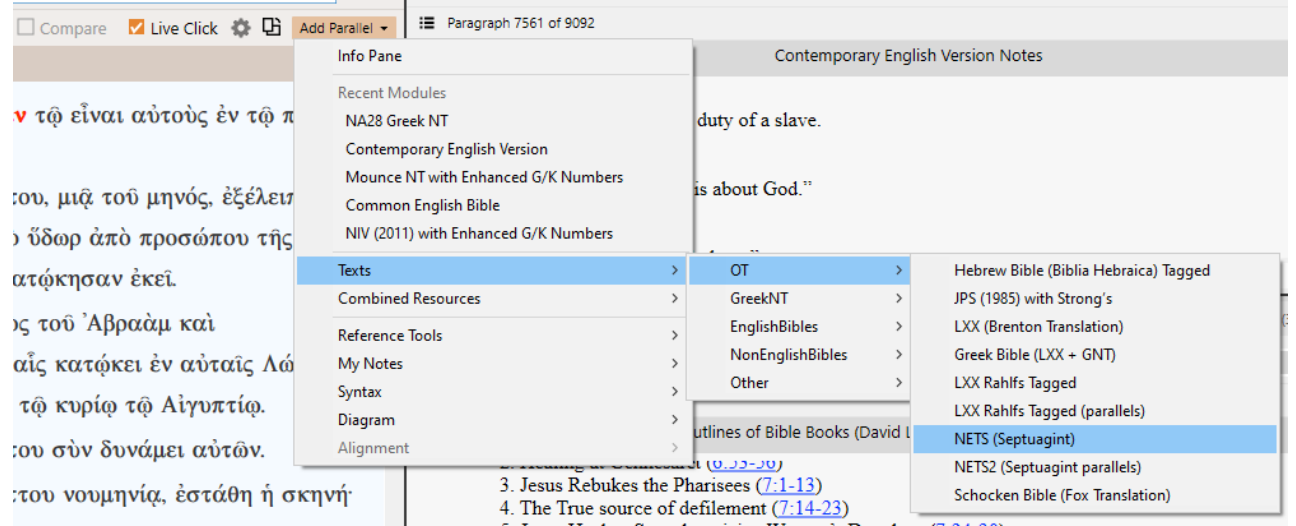

#### Opening Parallels

The NETS only has the LXX, so you also want to add a NT Bible like the NRSV

- Again, click on Add Parallel > Find the NRSV or version of your choice
- Your screen should look something like this

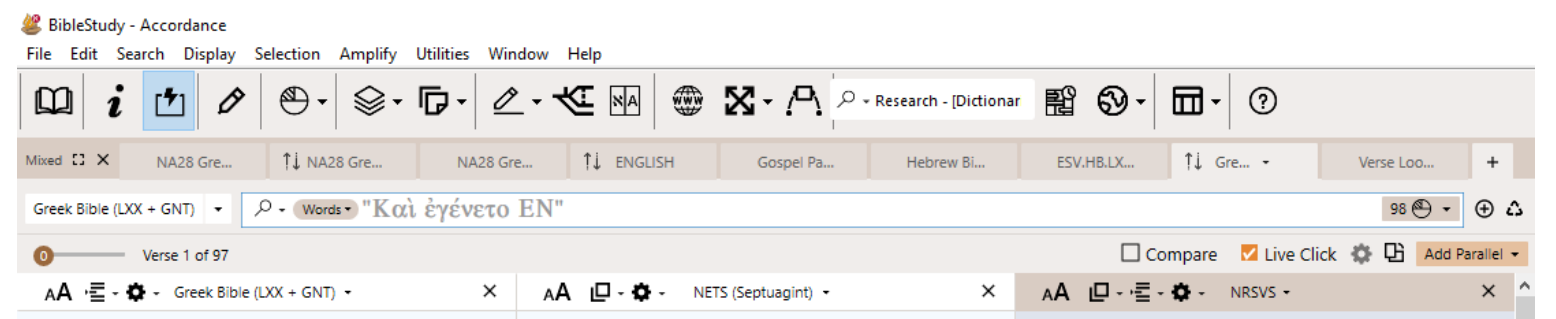

Gen 4:8 και είπεν Κάιν προς Άβελ τον άδελφον αύτου Διέλθωμεν είς το πεδίον. και έγένετο έν τω είναι αύτους έν τώ πεδίω και ανέστη Κάιν έπι "Αβελ τον άδελφον αύτου και άπέκτεινεν αύτόν.

Gen 8:13 Και έγένετο έν τω ένι και έξακοσιοστώ έτει έν τη ζωή του Νώε, τού μηνός του πρώτου, μια του μηνός, έξέλειπεν το ύδωρ άπο της γης και άπεκάλυψεν Νώε την στέγην της

Gen 4:8 || And Kain said to his brother Habel, "Let us go through into the plain." And it came about when they were in the plain, that then Kain rose up against his brother Habel and killed him.

Gen 8:13 | And it came about in the six hundred first year in the life of Noe, the first month, on the first of the month, that the water disappeared from the earth, and Noe uncovered the roof of the ark that he had made, and he saw that the water had disappeared from the face of the earth. Gen 11:2 And it came about as they moved

Gen 4:8 [Cain said to his brother Abel, "Let us go out to the field." And when they were in the field, Cain rose up against his brother Abel, and killed him.

Gen 8:13 | In the six hundred first year, in the first month, the first day of the month, the waters were dried up from the earth; and Noah removed the covering of the ark, and looked, and saw that the face of the ground was drying.

Gen 11:2 And as they migrated from the east, they came upon a plain in the land of

#### Viewing Parallels

- Remember that the NETS is only translating the Greek OT = LXX; the NRSV is translating the Hebrew OT and Greek NT
- With an OT passage you will see translations for both
- With a NT passage you will only see the NRSV

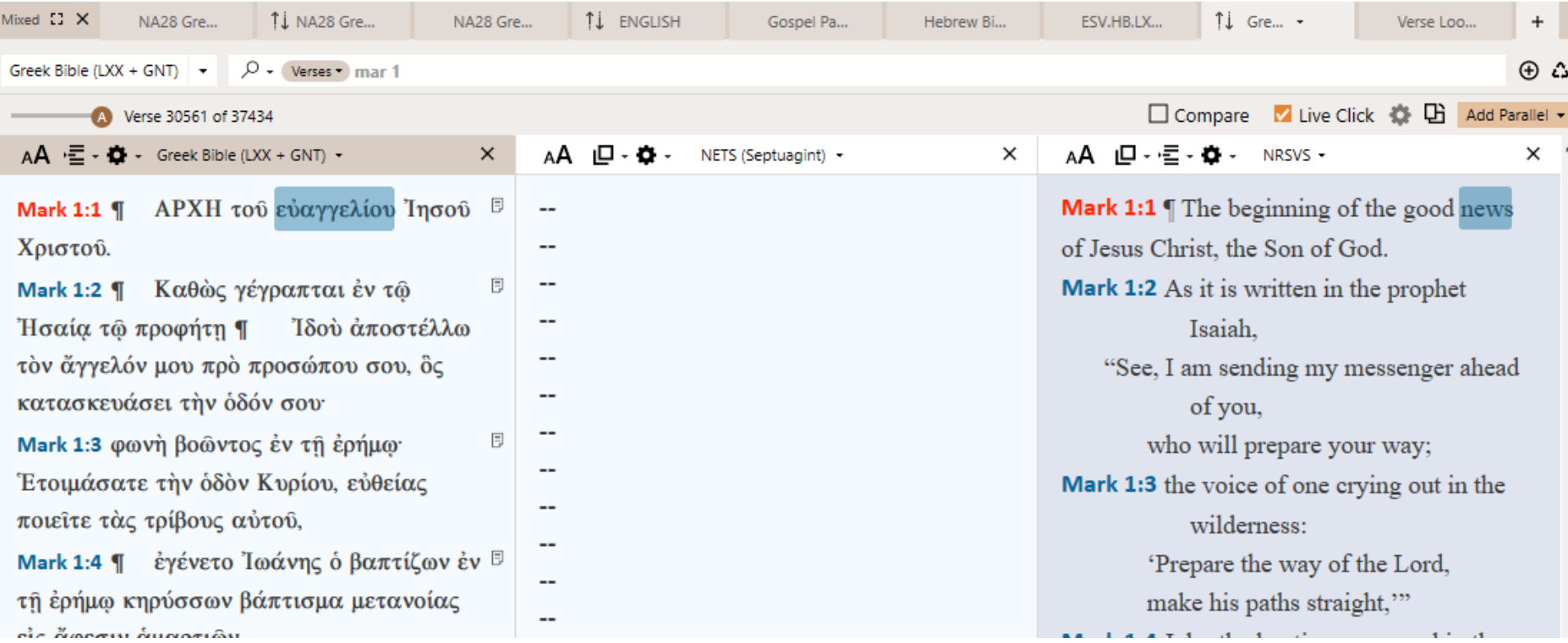

### Viewing Parallels

- Note that cross-highlighting (hovering over a Greek word and the English word is highlighted) only works with tagged texts, so it works with the LXX and NRSV in the NT but not the OT (since the NRSV is linked to the Hebrew)
- The NETS is not a tagged text, so cross-highlighting does not work

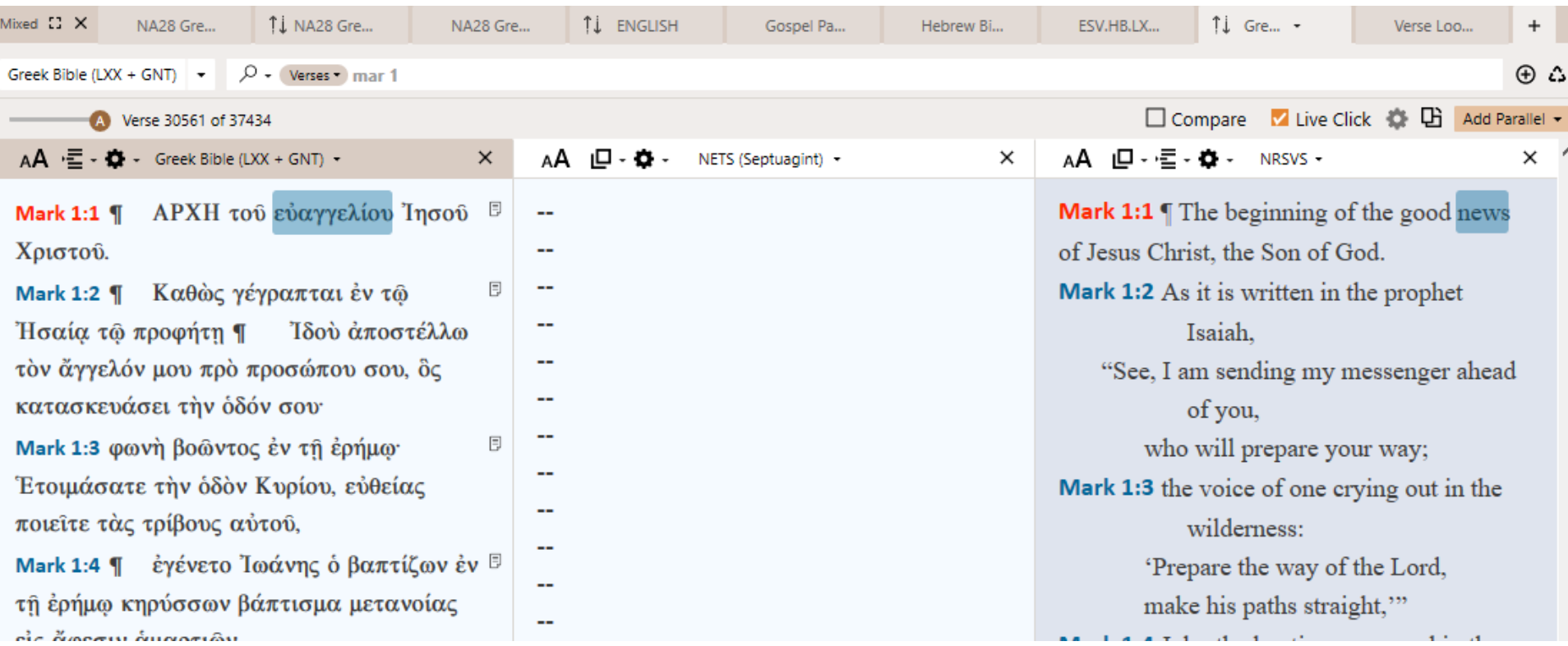

### Viewing Parallels

- Note that cross-highlighting (hovering over a Greek word and the English word is highlighted) only works with tagged texts, so it works with the LXX and NRSV in the NT but not the OT (since the NRSV is linked to the Hebrew)
- The NETS is not a tagged text, so cross-highlighting does not work

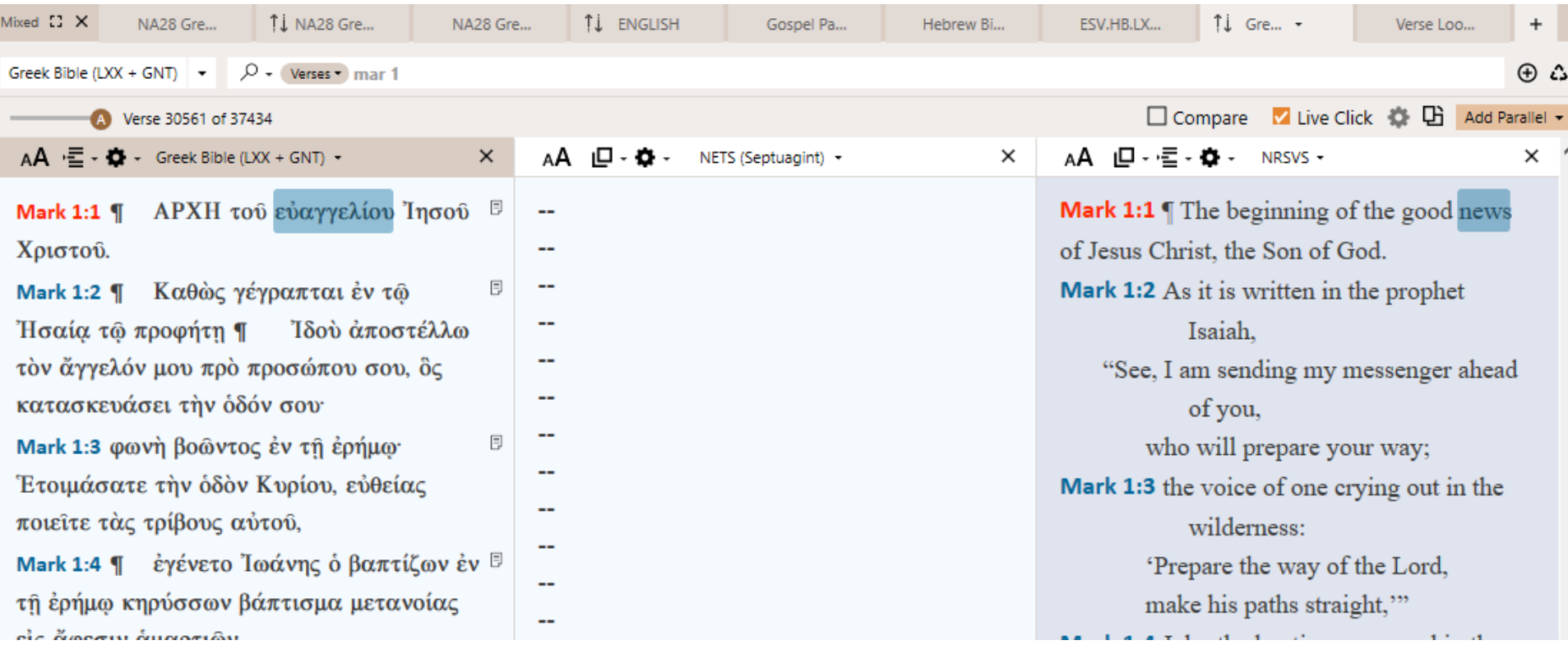

#### Viewing Parallels… a little trick

- You can see the cross-highlighting in the NRSV (or other tagged English versions) and the LXX by adding another parallel, the "Hebrew Bible (Biblia Hebraica) Tagged"
- The Hebrew Bible has been cross-linked with both the NRSV and with the LXX, so now you can see the cross-highlighting (at least approximately) between the NRSV and LXX *You can just ignore the Hebrew, but if you know Hebrew, it makes things all the more interesting!*

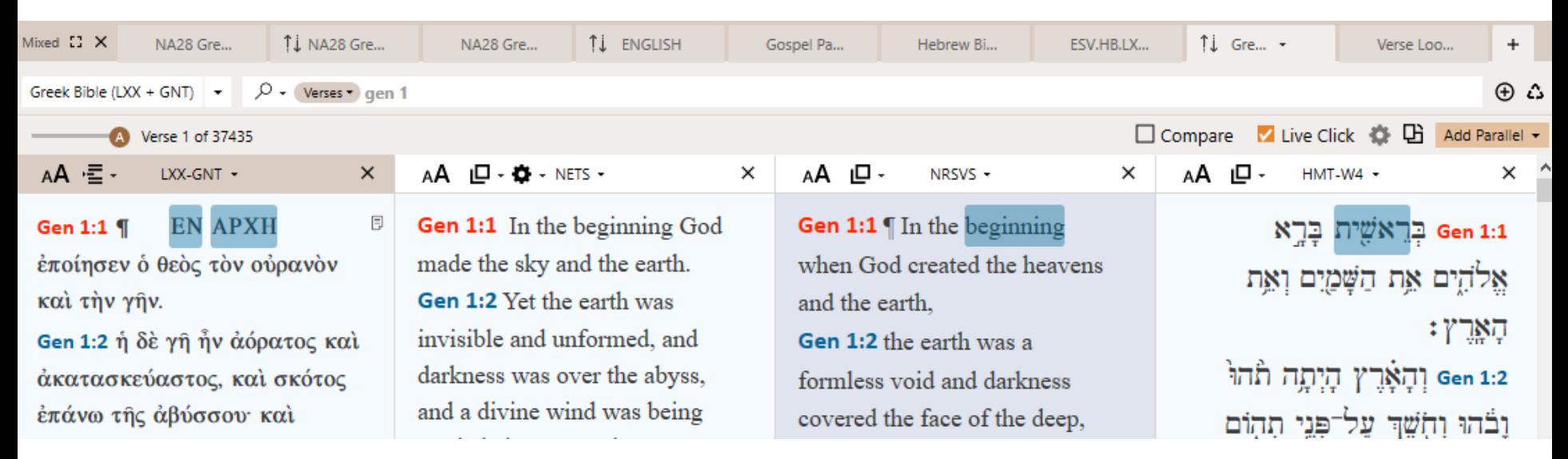

### Conducting a Search

As an example,

- Go to Mark 1.9
- Highlight the first three words
- Right click > Search For > Inflected

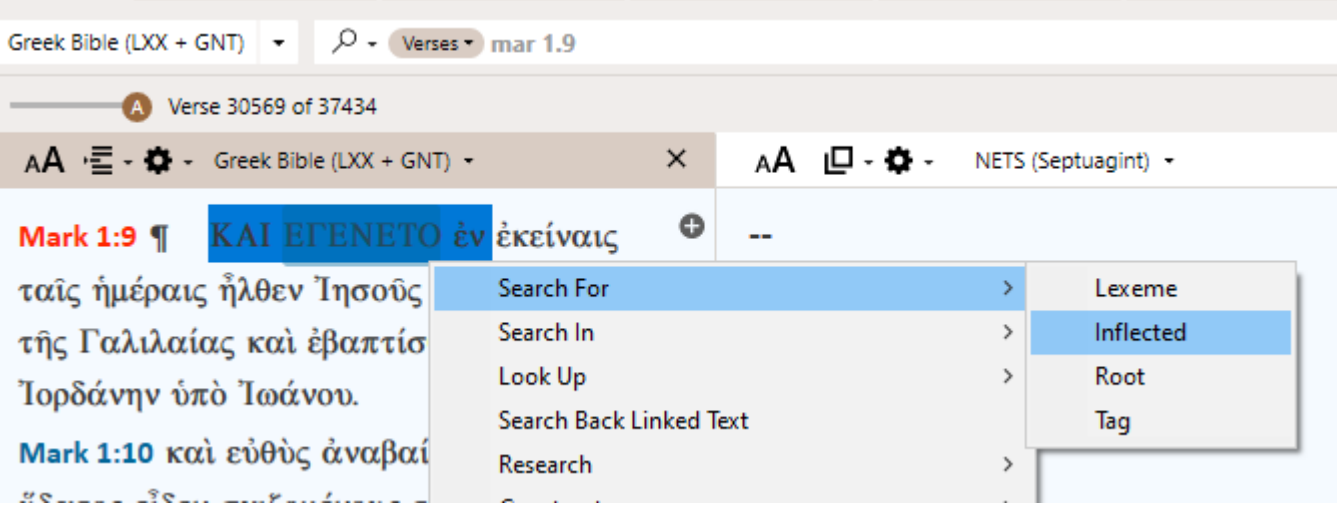

### Analyzing Results

Your results should look like below with 98 hits

- Now click on the dropdown by the 98
- Choose Hits Graph

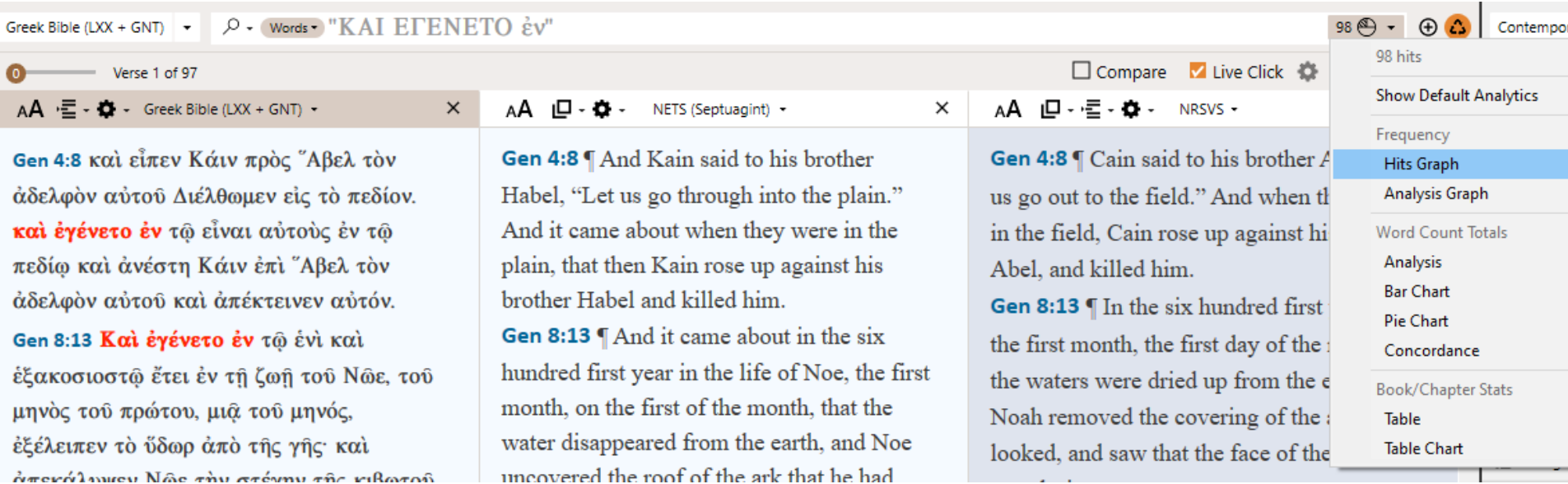

## Analyzing Results

- What this shows is that the phrase καὶ ἐγένετο ἐν... is characteristic of OT narrative, but it only shows up in Mark and Luke in the NT
	- The phrasing is not good Greek grammar. What actually is going on is that the LXX is literally translating a Hebrew idiom: *wayhı̂ b…* ַב י ִהְיַו ...
- These instances in Mark and Luke reflect, either unconsciously or intentionally, that their narratives 'sound' like the language of their inspired Greek Bible
- I.e., their narratives sound like 'biblisch' and can lend authority to their accounts

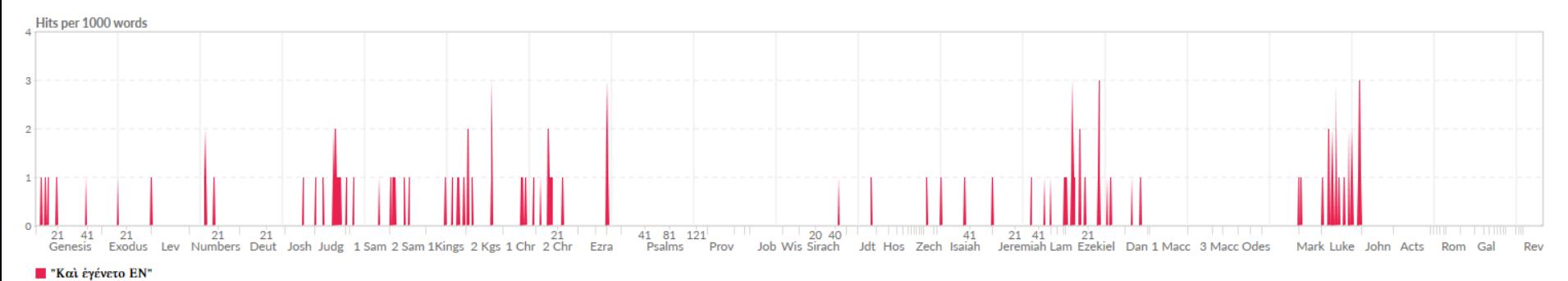